# **MS-E2133 Systems Analysis Laboratory II Assignment 1 Optimal flight with glider**

How to guide the glider in order to maximize the flight distance?

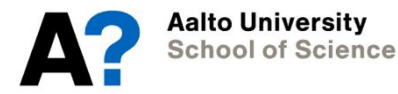

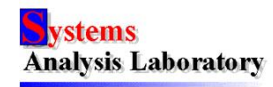

# **In the assignment…**

- Model of the glider constructed
	- State space representation of a dynamic system state equations
- Flight of the glider simulated and optimized using the model
	- In windless condition
	- In thermal (upward airflow)
- We learn…
	- Grey box modelling
	- Formulation, analysis and numerical solution of dynamic optimization problems (optimal control problems)
	- Solution of nonlinear optimization problems using an existing optimization routine (MATLAB, Optimization Tool Box)

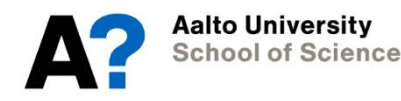

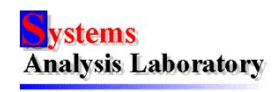

#### **Dynamic optimization problem – solution process**

#### **Find the best possible way to control a dynamic system**

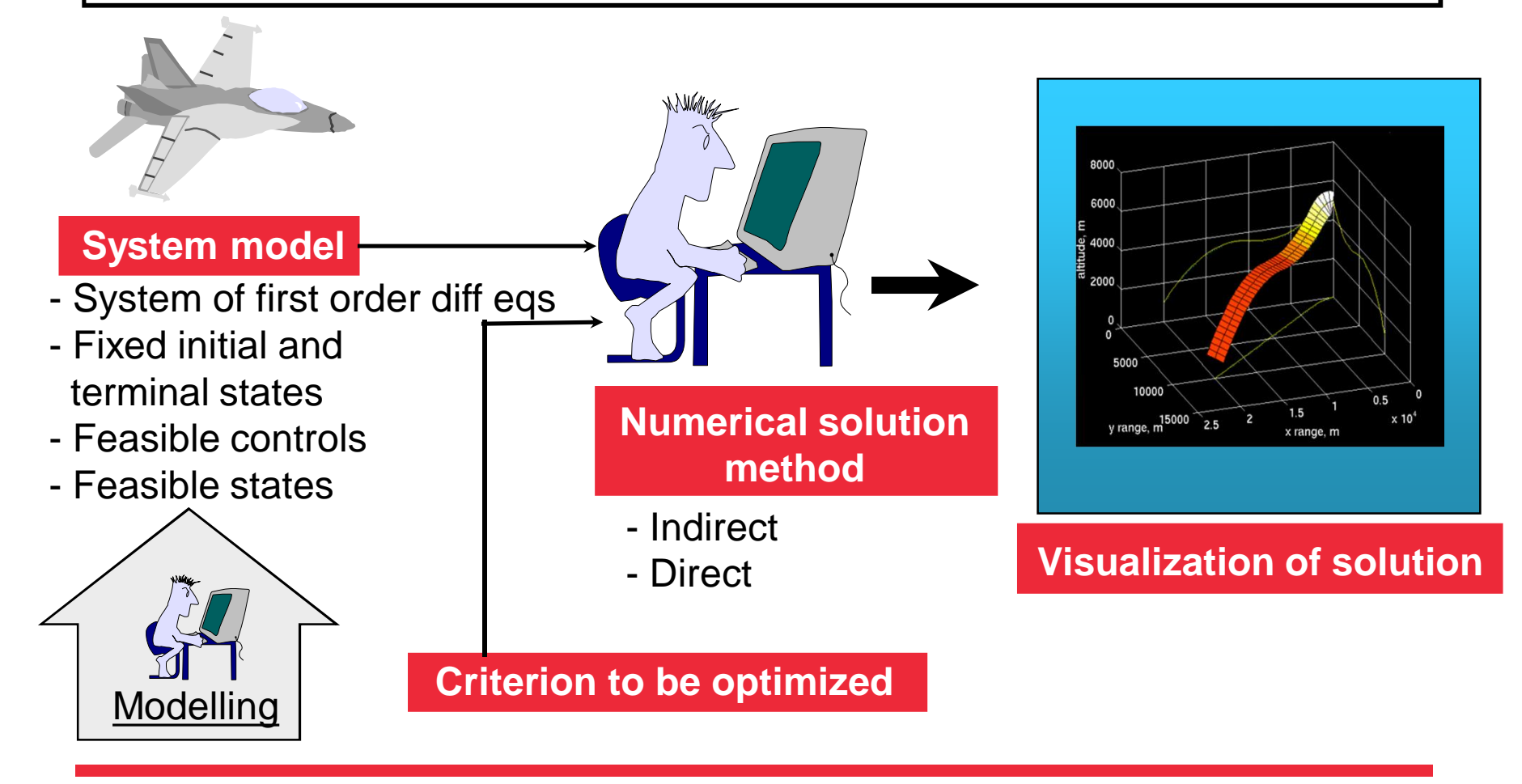

**Aalto University School of Science** 

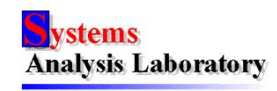

# **On theory of flight - forces**

• Flight vehicle is affected by four forces:

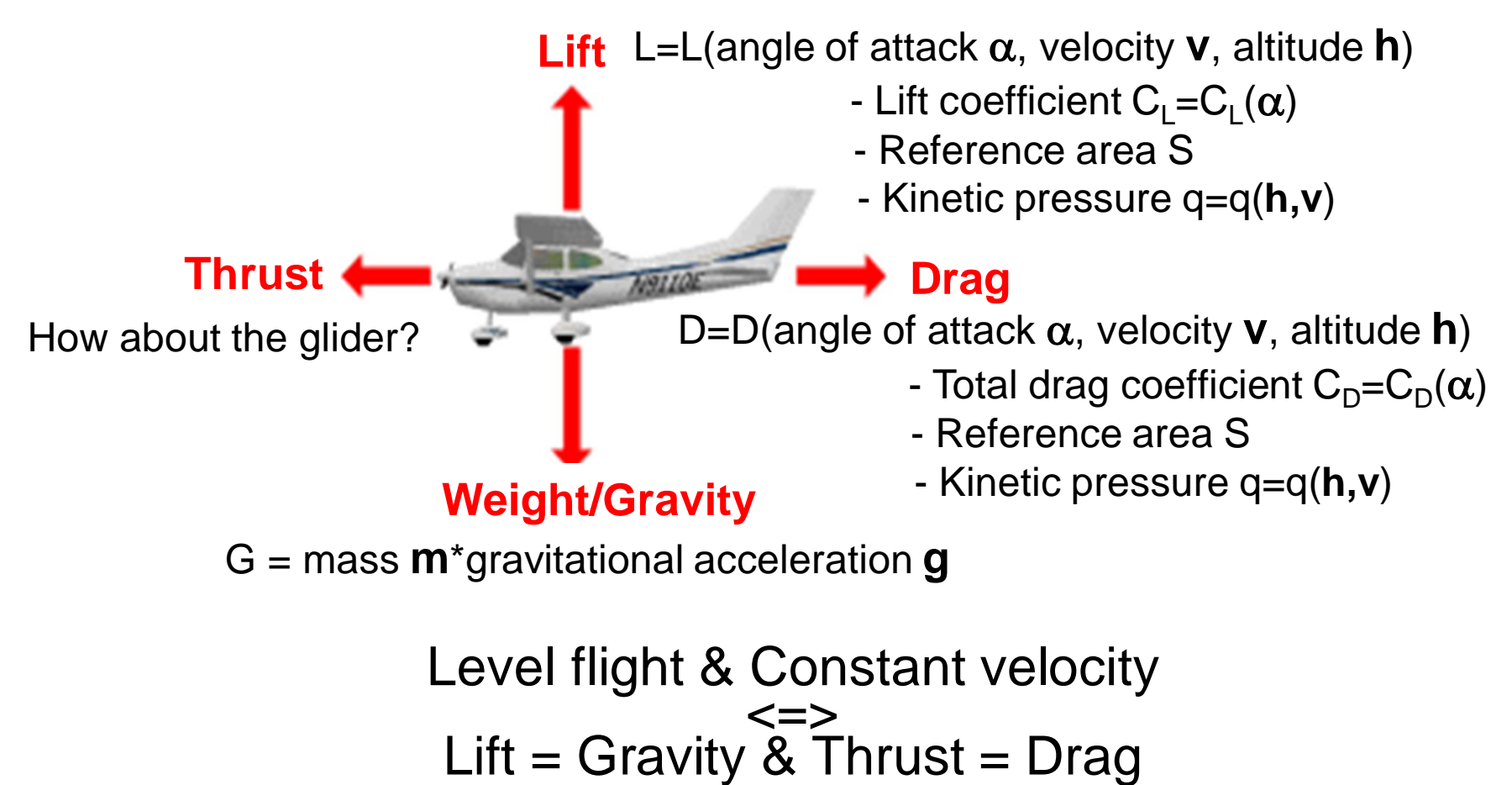

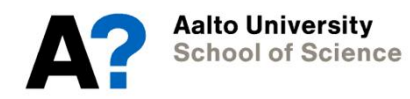

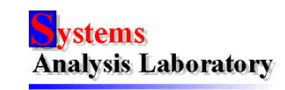

### **On theory of flight – angle of attack**

• Chord line and velocity vector of a flight vehicle not parallel

**=>** Lift force

- Angle of attack  $\alpha$  = Angle between chord line and velocity vector
- Lift coefficient  $C_{L}$ = $C_{L}(\alpha)$

 $\Rightarrow$  Lift force is controlled by angle of attack

•  $C_1$  = the control variable in the model of the glider!

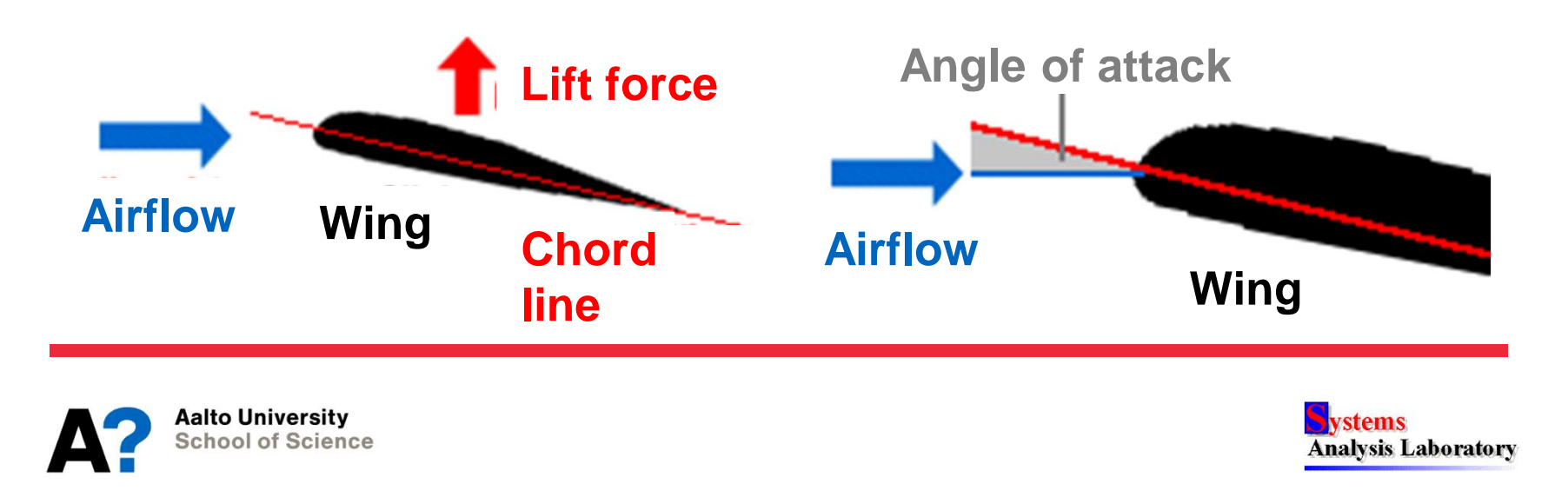

# **Model of glider**

- Movement dynamics (no rotation dynamics)
- Flight in vertical plane
- State variables: x-coordinate, altitude, velocity, flight path angle
- Control variable: lift coefficient
- *Free body diagram*
- *F=ma, v=dx/dt etc. => state equations*
- *Validation of the model using simulation; Effects of parameters*
- *Stall?*

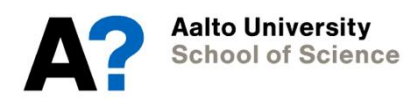

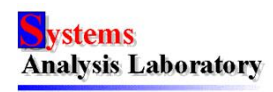

#### **Stall (http://vfinn.fsnordic.net/)**

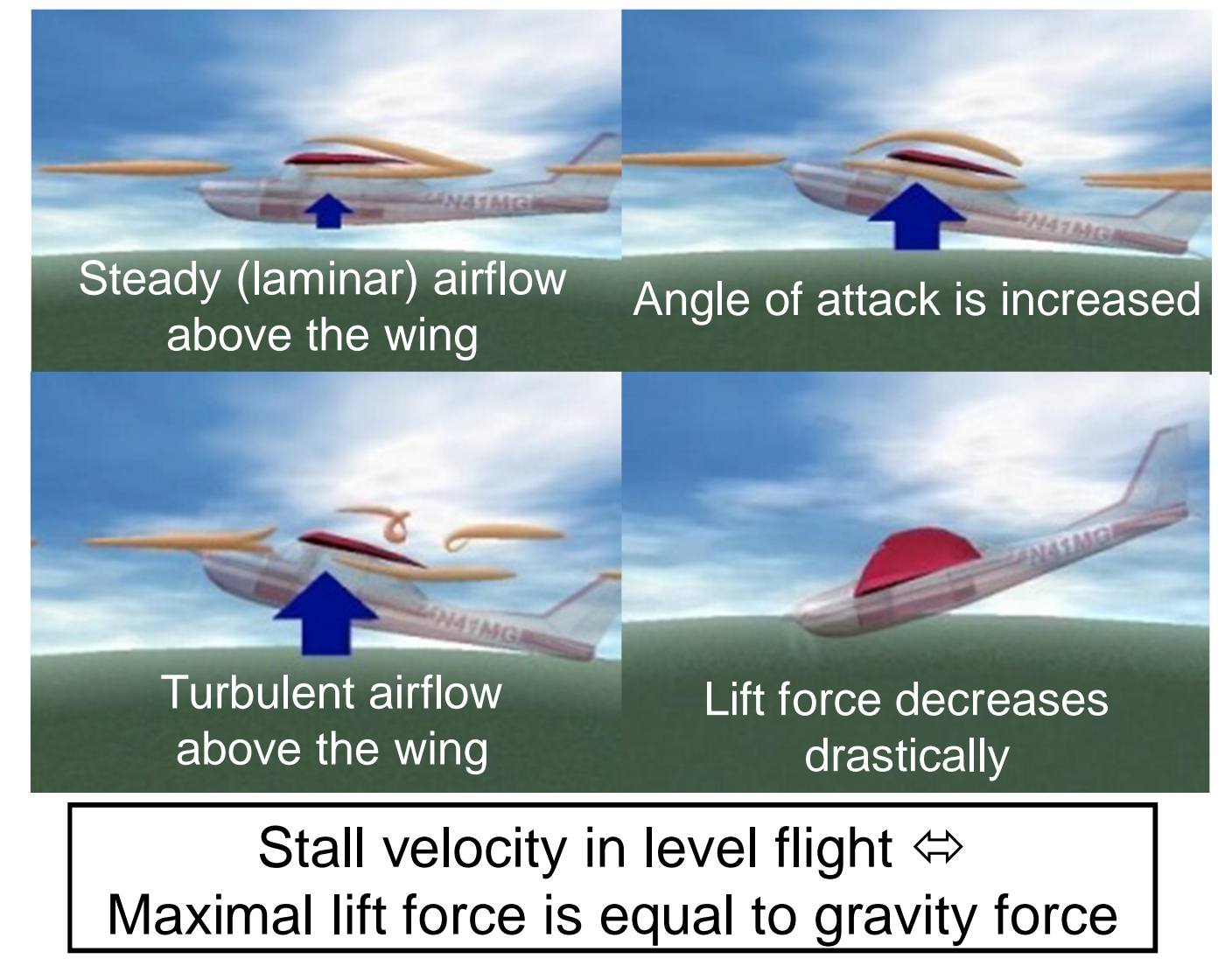

**Aalto University School of Science** 

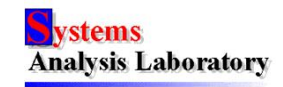

# **Optimization of flight**

Find the control such that one glides as far along the x-coordinate as possible for each unit of lost altitude

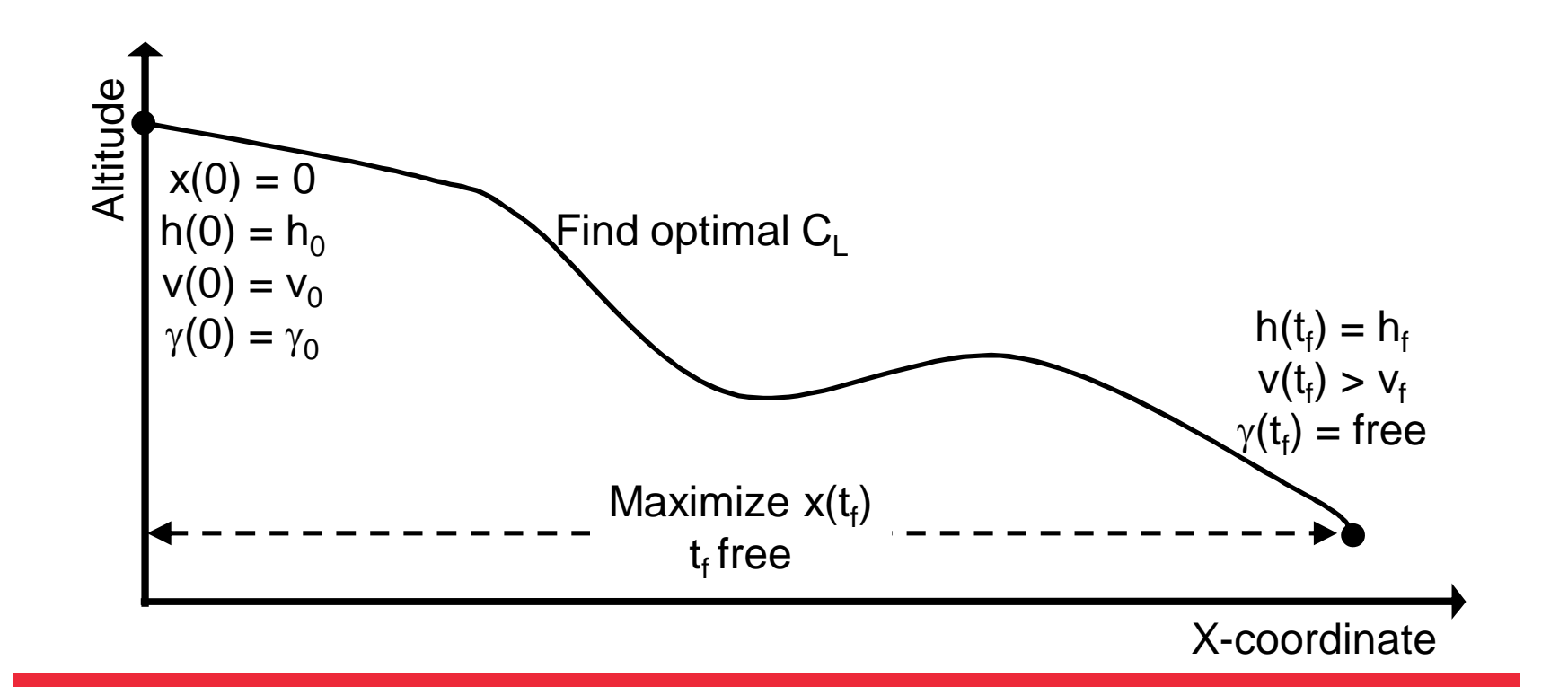

**Aalto University School of Science** 

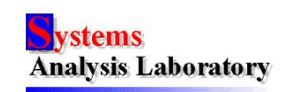

### *Optimization problems*

- "Static" optimization problem:
	- max  $\Delta x$ /- $\Delta h$ , multiply  $\Delta t/\Delta t$  and  $\Delta t \rightarrow 0$ , therefore max ??
	- Simplify state equations
	- Maximize the objective function with respect to  $C_1$
	- Verify:

Maximal distance per one altitude unit is glided when total drag coefficient  $\mathsf{C}_\mathsf{D}$  **/** lift coefficient  $\mathsf{C}_\mathsf{L}$  is as low as possible

• Dynamic optimization problem with the free final time

 $-$  max x(t<sub>f</sub>) ….. can be expressed in other forms

• Comparison of solutions

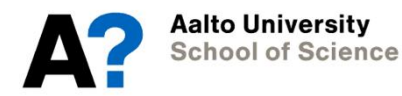

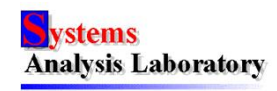

#### **On solution of dynamic optimization problems**

- Open-loop solution / open-loop optimal control
- Indirect solution methods:
	- *Derive (see the material of the MS-E2148 course)* and solve the necessary conditions for the optimal control
	- Multiple-point boundary value problem
	- e.g., **multiple-point shooting method** *(see additional material)*
- Direct solution methods
	- Discretization + nonlinear programming
	- *Comparison of the solution methods (see additional material)*

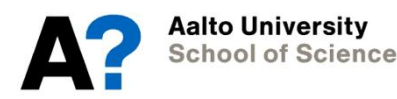

 $0<sub>o</sub>$ 

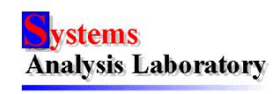

 $0<sub>o</sub>$ 

### **Discretization methods**

- Controls are discretized
	- State equations are integrated explicitly
	- "control parameterization", "direct shooting"
- Controls and states are discretized
	- Implicit integration, number of decision variables increases
	- Euler, Runge-Kutta, **direct collocation** *(see additional material)*
	- "direct transcription"
- States are discretized
	- Controls are eliminated
	- Discrete state is achievable from the previous state
	- "difference inclusion"

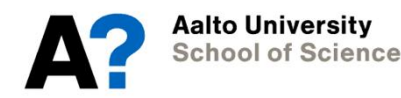

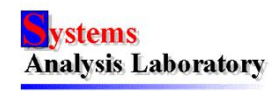

# *Pros & cons of discretization*

- Derivation of necessary optimality conditions not required
	- Initial guesses of Lagrange multipliers/co-state variables not needed
	- Switching structure not needed
- Existing routines for solving nonlinear optimization problems
	- *Rough initial guess is adequate* (see ready-made Matlab files)
- Automated solution
- Approximate solution accuracy depends on the order of discretization and  $\Lambda$ T
	- Higher order => more constraints
	- Smaller  $\Delta T$  => more decision variables, more constraints
- Increasing accuracy of solution
	- Adaptive non-uniform discretization points (=> estimation of error)
	- *Continuation with respect to the number of points (see ready-made Matlab files)*
- Constraints satisfied only at discretization points

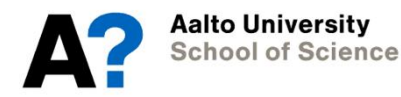

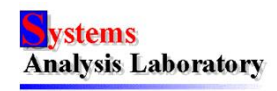

# **Solution of discrete time dynamic optimization problems (DTDOPs)**

- Discretization => Nonlinear constrained optimization
- *SQP (sequential quadratic programming) (see the material of the MS-E2139 course*)
	- Most used method for solving DTDOPs
	- NPSOL, NAG, FSQP, LANCELOT
	- *MATLAB fmincon-routine (see ready-made Matlab files)*
		- *Scaling of decision variables!*
	- Numerical gradients calculated automatically in several implementations
- Matrices are sparse in DTDOPs
	- Calculation eased in large scale problems

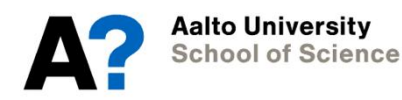

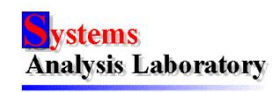

### *Analysis and comparison of the optimal solutions*

- "Static" versus dynamic problem in windless condition
- Direct collocation versus multiple-point shooting
	- Reference solution
	- Co-states approximated by Lagrange multipliers
- Dynamic problem in thermal
	- Rising velocity of airflow as a function of the x-coordinate
	- State equations are modified => new state variables  $\mathsf{v}_{\mathsf{x}}$  ja  $\mathsf{v}_{\mathsf{h}}$
	- Solution with direct collocation and SQP
	- Ready-made Matlab files

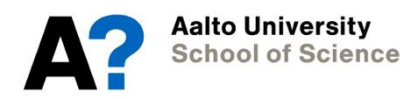

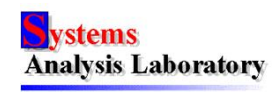

### **Report**

- Written in a scientific, academic and professional manner
	- Sections
	- Legends for figures/tables; every figure/table must be referred to from the text
	- Substance important, not fancy layout
	- Understandable, easily readable; rational structure
- Introduction
	- Background and goal of the problem solving setting at hand
- Answers to all exercises and questions in the work instructions
	- Appropriate amount of figures dealing with simulation and optimization results
- Conclusion and discussion
	- Comments on models and methods
	- Comments on the assignment; suggestions for future improvements

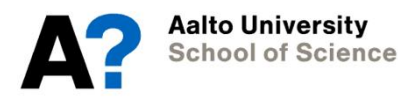

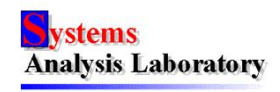